## **LinuxVM's - Partitionen Online ohne LVM einfach und schnell vergrößern**

In früheres Zeiten hab ich in LinuxVM's auch immer LVM benutzt. Das ganze machte es aber nur noch komplizierter. Ich hab das ganze nun für sehr vereinfacht und gehe folgender Maßen vor:

- Immer nur eine Partition pro virtueller Disk erstellen
- Also für jede Partition die man benötigt muss eine neue virtuelle HDD erstellt werden
- Ein Filesystem verwenden das des erlaubt Online zu vergrößern, z.B. EXT4
- Niemals parted auf der CMD verwenden, ist viel zu kompliziert und ausserdem gibt es jährlich Syntaxänderungen, macht also keinen Spass
- Zum Vergrößern einer Partition (nachdem man in Proxmox die virtuelle HDD vergrößert hat) nehmt doch Gparted oder ein ähnliches grafisches Programm. Bei Servern ohne grafische Oberfläche greifen wir mit X11 over SSH drauf zu.

Mit diesen Vorausetztungen ist es gleich einfach wie in Windows Speicher Online zu erweitern.

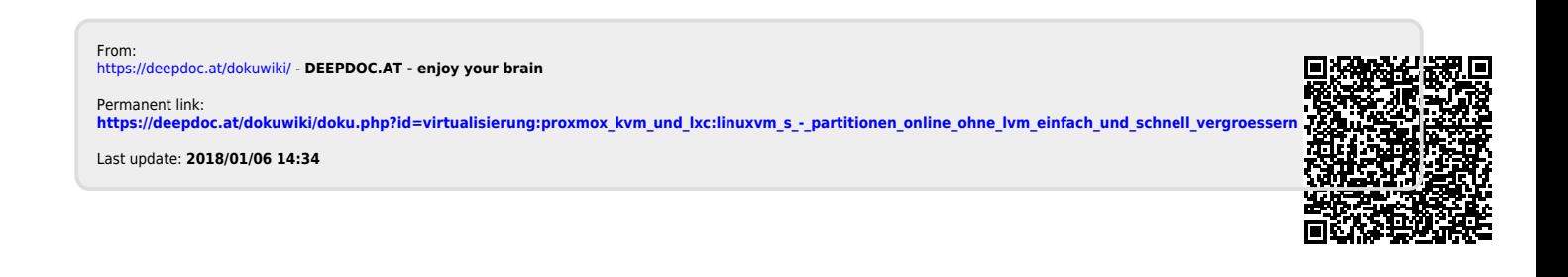